## **Making Every Contact Count Website, Step by Step User Guide**

For health and wellbeing information, activities and services in Redcar and Cleveland and across the North-East, covering themes such as affordable warmth, finances, mental health, loneliness, dementia, alcohol and much more, visit the website below:

- **1. <https://www.meccgateway.co.uk/nenc>**
- **2. Scroll down to Find a service**

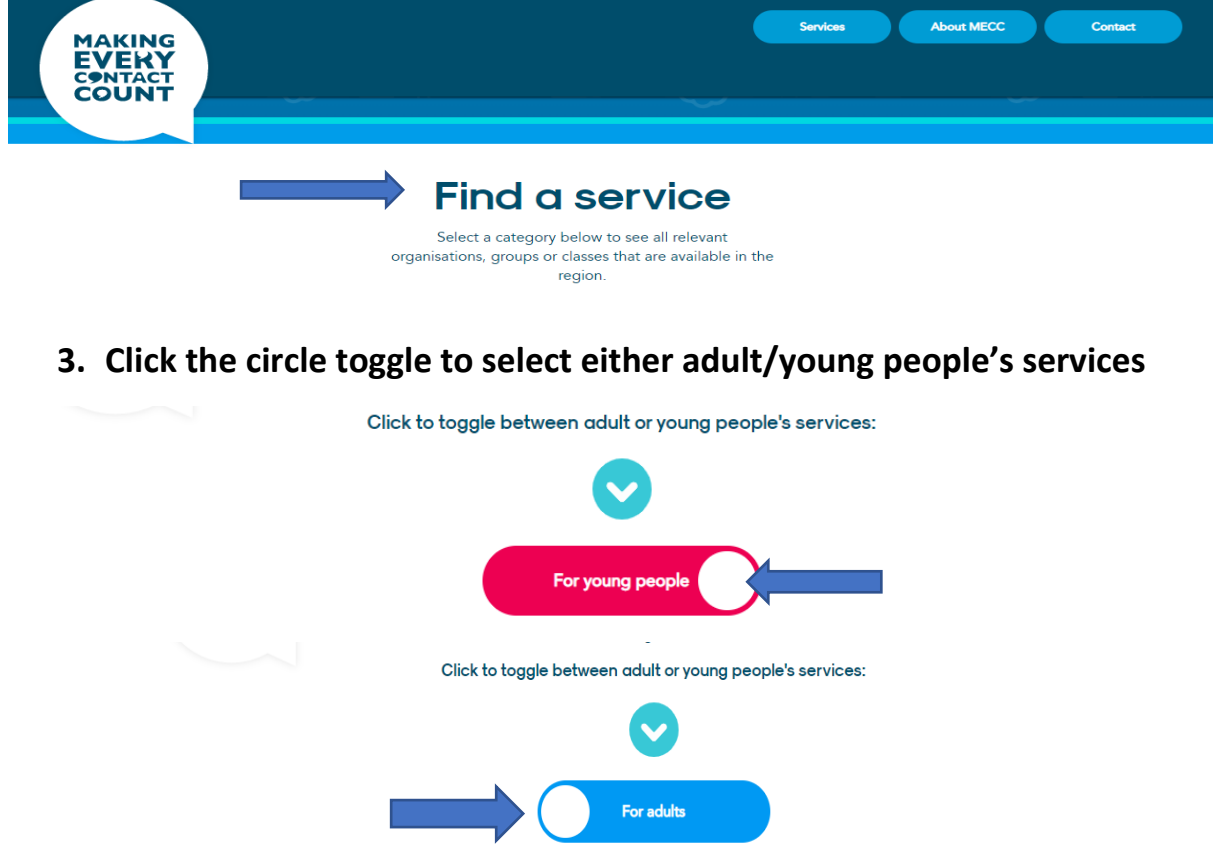

**4. Click on the theme of interest tile (Affordable Warmth for example)**

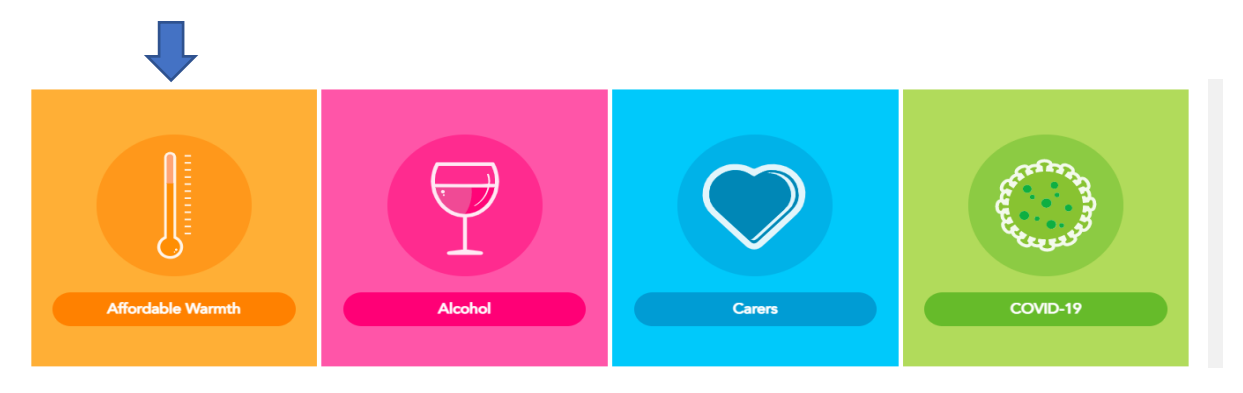

**5. If needed, use the conversation starters to guide your conversation**

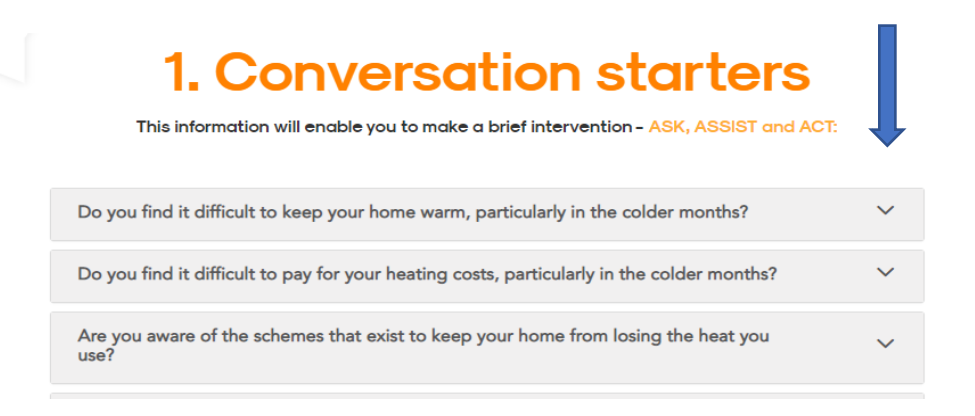

**6. Type in a postcode under search for regional support services, section 2 (TS10 1RT Redcar Area for example), select a radius (within 3 miles), and click go to search.** *Top Tip: Expand the search radius to 5 miles if no services appear*

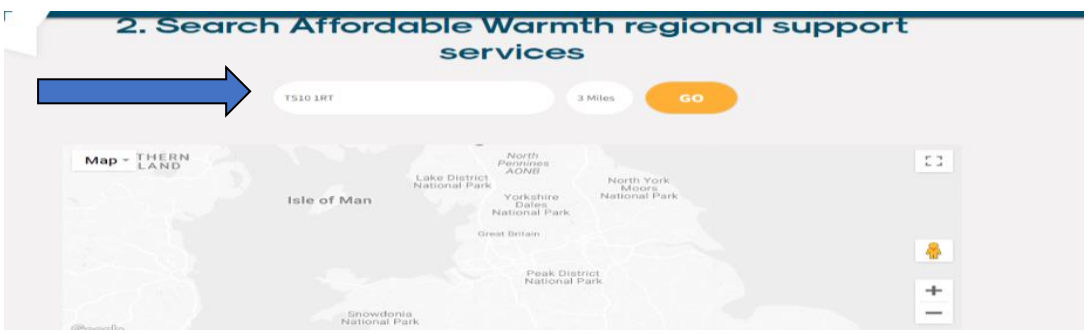

**7. Under the map, a list of local services/activities will appear, text, email/print the information** 

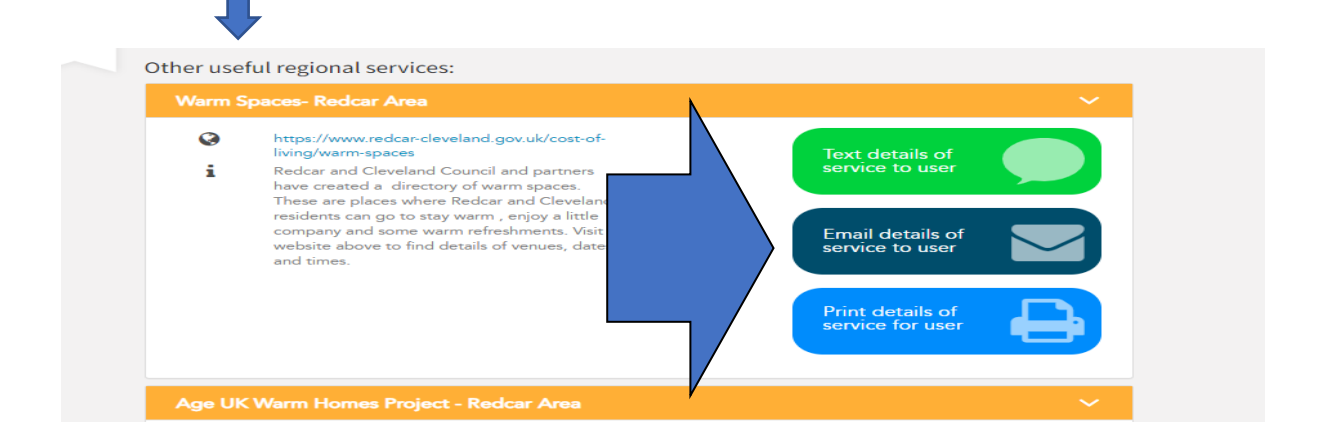